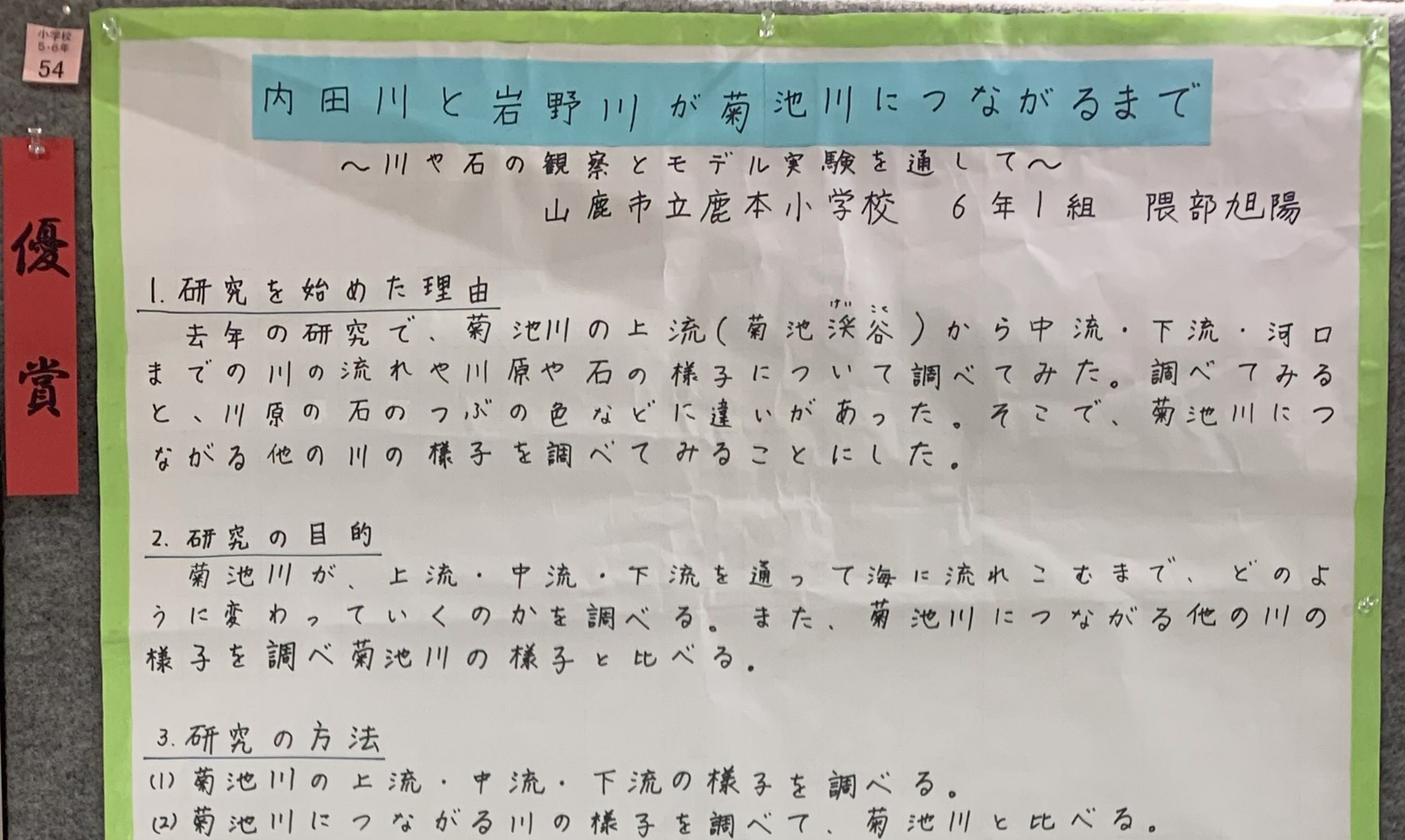

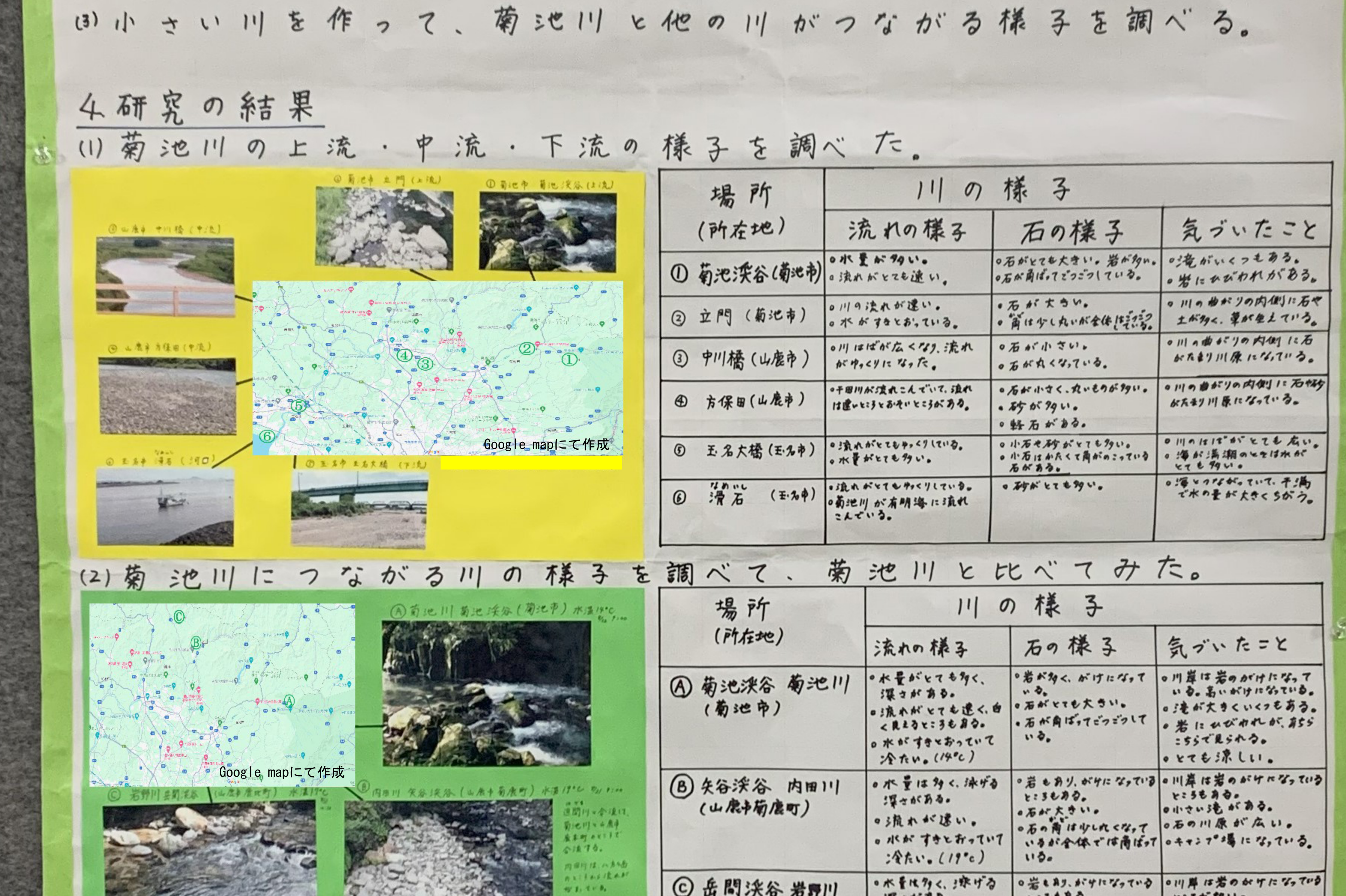

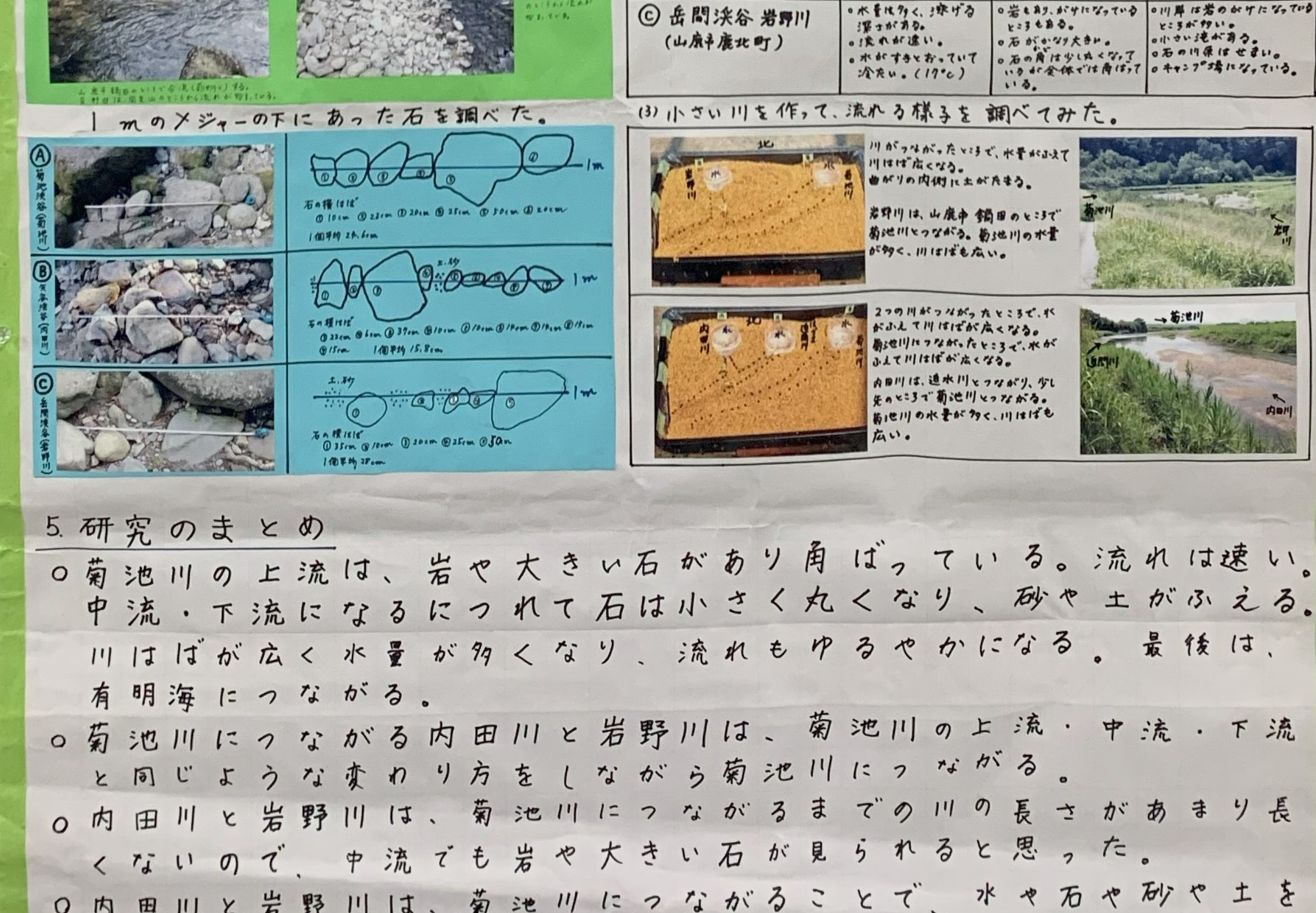

と思った。 三也  $|11|$  $L'$  $\boldsymbol{\delta}$ K  $\mathbf{r}$  $17$ 

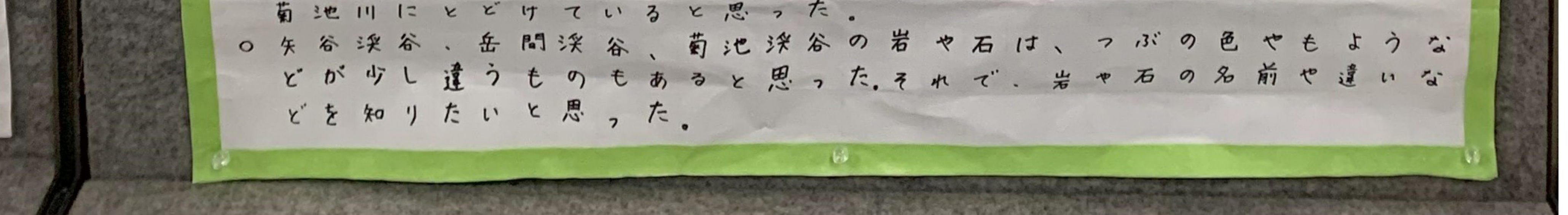